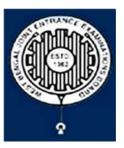

# West Bengal Joint Entrance Examinations Board "RUPANNA" DB- 118, Sector – I, Salt Lake City, Kolkata-700064

## Brief Operating Manual for Candidate Registration for JEMAS(PG)-2024

1. Login: The very first step the candidate needs to do is to click on the link provided in the website of the Board i.e. wbjeeb.nic.in / wbjeeb.in

**Registered Candidates Sign-In** Important Instructions Confidentiality of Password is solely responsibility of the Examination Joint Entrance Test for Medical and Allied Science andidate and all care must be taken to protect the password. Postgraduate Courses (JEMAS-PG) 2024 Candidates are advised to keep changing the Password at frequent intervals. **Application Number** Never share your password and do not respond to any mail which asks you for your Login-ID/Password. Password It is strongly recommended that the OTP sent to the applicant for any activity like reset password etc. must not be shared with Security Pin (case sensitive) anyone. For security reasons, after finishing your work, click the LOGOUT VB4574 3 Security Pin button and close all the windows related to your session b Listen Security Pin Audio -0:00 / 0:05 а Sign In Forgot Password ? Caution: Your IP address is being monitored for security purpose. New Candidate Registration С Forgot Application Number

Once the candidate clicks on the link for registration the following page appears:

- > Candidate must note the important instructions marked in area (a).
- > Area (b) is for logging in of candidates who have already registered.

### A candidate while filling-up the application form can log-out at any point of time. In that case, he/she has to again login as "Registered Candidate" and complete the entire procedure within the stipulated time period.

> Area (c) is for *Fresh Registration* of new candidates.

The candidate may click on **<New Candidate Registration>** to proceed further.

2. After clicking on "*New Candidate Registration*" option, the following page will appear where the general instructions are given. The candidate is required to go through the instructions carefully and click on **<I Agree>**, as encircled below to proceed further.

| <ul> <li>Instructions and Procedure for online submission of Application Form for JEMAS(PG)-2024: <ol> <li>Candidates of JEMAS(PG)-2024 have to apply ONLINE ONLY.</li> </ol> </li> <li>The candidate must have an active mobile number and a unique email ID for online application. Candidates must read the instructions and procedures carefully a keep all necessary information ready before starting to fill up the application form. Once an application is received, it will be construed that the candidate has agree to all terms &amp; conditions, rules &amp; regulations stipulated in the Information Bulletin and notices published by the Board for the said purpose.</li> <li>The candidate is requested to keep the mobile number and email ID active for important updates and notifications.</li> <li>A candidate must ensure to fill up the genuine application form available online at the Board's website https://wbjeeb.nic.in</li> </ul> |
|----------------------------------------------------------------------------------------------------|
| <ol> <li>The candidate must have an active mobile number and a unique email ID for online application. Candidates must read the instructions and procedures carefully a keep all necessary information ready before starting to fill up the application form. Once an application is received, it will be construed that the candidate has agre to all terms &amp; conditions, rules &amp; regulations stipulated in the Information Bulletin and notices published by the Board for the said purpose.</li> <li>The candidate is requested to keep the mobile number and email ID active for important updates and notifications.</li> <li>A candidate must ensure to fill up the genuine application form available online at the Board's website https://wbjeeb.nic.in</li> </ol>                                                                                                    |
| <ul> <li>keep all necessary information ready before starting to fill up the application form. Once an application is received, it will be construed that the candidate has agree to all terms &amp; conditions, rules &amp; regulations stipulated in the Information Bulletin and notices published by the Board for the said purpose.</li> <li>3. The candidate is requested to keep the mobile number and email ID active for important updates and notifications.</li> <li>4. A candidate must ensure to fill up the genuine application form available online at the Board's website https://wbjeeb.nic.in</li> </ul>                                                                                                    |
| <ul> <li>to all terms &amp; conditions, rules &amp; regulations stipulated in the Information Bulletin and notices published by the Board for the said purpose.</li> <li>3. The candidate is requested to keep the mobile number and email ID active for important updates and notifications.</li> <li>4. A candidate must ensure to fill up the genuine application form available online at the Board's website https://wbjeeb.nic.in</li> </ul>                                                                                                    |
| <ol> <li>The candidate is requested to keep the mobile number and email ID active for important updates and notifications.</li> <li>A candidate must ensure to fill up the genuine application form available online at the Board's website https://wbjeeb.nic.in</li> </ol>                                                                                                    |
| 4. A candidate must ensure to fill up the genuine application form available online at the Board's website https://wbjeeb.nic.in                                                                                                    |
|                                                                                                    |
|                                                                                                    |
| 5. Examination Fees (in Indian Rupees) for JEMAS(PG)-2024                                                                                                    |
| <ul> <li>Application Fee for the examination is ₹3000 per paper for all, plus the Bank's service charges as applicable.</li> </ul>                                                                                                    |
| Note: Examination fee is non-refundable.                                                                                                    |
| 6. Candidates are allowed to submit only one application form. In case of multiple applications, all applications will be rejected.                                                                                                    |
| 7. Candidate Name, Father's Name, Mother's Name, Gender and Date of Birth must be same as those registered in 10th and 12th standard examination.                                                                                                    |
| 8. Registration Procedure: 4 simple steps.                                                                                                    |
| Step-1: Online Registration: The candidate will enter registration details such as, name, father's name, mother's name, date of birth, gender etc. Then the candid                                                                                                    |
| has to choose a password, security question etc. and submit. An application number will be generated. Candidates have to use this application number and passw                                                                                                    |
| for subsequent login.                                                                                                    |
| Step-2: Multistep Application Form Submission: At this stage the candidate needs to fill up multistep application forms like personal details, qualification details                                                                                                    |
| contact details. exam city details. uploading of scanned images etc.                                                                                                    |
| Step-3: Fee payment: Payment of fees can be made by Debit Card/ Credit Card/Net Banking/ UPI.                                                                                                    |
| Step-4: Downloading of CONFIRMATION PAGE: If payment is made online, then the confirmation page is generated immediately. Candidate has to download and                                                                                                    |
| take printout of the confirmation page. It's must for all future references.                                                                                                    |
| 9. Candidate is requested to retain the printout of confirmation page for future reference.                                                                                                    |
| 10. Password Policy: Your password must satisfy the following                                                                                                    |
| a. Password must be 8 to 13 character long.                                                                                                    |
| b. Password must have at least one Upper case letter.                                                                                                    |
| c. Password must have at least one Lower case letter.                                                                                                    |
| d. Password must have at least one numeric value.                                                                                                    |
| e. Password must have at least one special characters eg.l@#\$%^&*-                                                                                                    |
|                                                                                                    |
| Note: Candidates are advised not to disclose or share their password with anybody.                                                                                                    |
| 11. Change Password:                                                                                                    |
| A facility to change the password is available to signed-in applicants. Applicant will login into the system and click on the "Change Password" button. Applicant will                                                                                                    |
| the old password, new password, confirm new password with captcha code to change the password. If old password matches and new password is as per the                                                                                                    |
| password policy then the form will be submitted and the password will be changed successfully.                                                                                                    |
| 12. Forget Password/Reset Password: Applicant can reset his/her password by using the following options.                                                                                                    |
| a. Reset password using a verification code via SMS: Applicant is required to enter Application No and Date of Birth. If the details entered by applicant mate                                                                                                    |
| with backend database then system will send verification code through SMS at the registered mobile no. and applicant is required to enter verification code                                                                                                    |
| verification code matches with database then system will prompt for resetting New Password.                                                                                                    |
| b. Reset password using a reset link via Email: Applicant is required to enter Application No and Date of Birth. If the details entered by applicant matches w                                                                                                    |
| backend database then system will send an email at the registered email id. Candidates are required to see their inbox and follow the online instruction for                                                                                                    |
| resetting the New Password.                                                                                                    |
| Note: It is strongly recommended that the OTP sent to the applicant for any activity like reset password etc. must not be shared with anyone. This OTP is the                                                                                                    |
| confidential and to be used by the applicant only. Neither Board nor NIC will be responsible for violation or misuse of the password/OTP.                                                                                                    |
| 13. I have downloaded Information Bulletin, read and understood all the Instructions therein as well as those mentioned above, and filling up the online                                                                                                    |
| application form accordingly.                                                                                                    |
|                                                                                                    |
| O I Agree O I Don't Agree                                                                                                    |

- 3. In the next step, the following page appears where the candidates need to:
  - Input their personal details i.e. Name, Father's name, Mother's name, Date of Birth
  - Choose Gender and Identification type from the dropdown
  - Provide Identity No, Valid Mobile Number and Email Id.
  - Create his/her own password as per the specifications mentioned.
  - Provide the Security PIN
  - Then click on **<Submit>**, **as encircled below** to proceed further.

|                                                                                                    | Registratio                                                                                            | ion Form                                       |  |  |
|----------------------------------------------------------------------------------------------------|----------------------------------------------------------------------------------------------------|------------------------------------------------|--|--|
| Personal Details                                                                                                    |                                                                                                    |                                                |  |  |
| Candidate Name                                                                                                    | F                                                                                                    | Father's Name                                  |  |  |
| Candidate Name                                                                                                    |                                                                                                    | Father Name                                    |  |  |
| Mother's Name                                                                                                    | c                                                                                                    | Date of Birth                                  |  |  |
| Mother Name                                                                                                    |                                                                                                    | DayYearYearYearYear                            |  |  |
| Gender                                                                                                    |                                                                                                    | Identification Type                            |  |  |
| Select                                                                                                    | •                                                                                                    | Select                                         |  |  |
| elect                                                                                                    |                                                                                                    | Select                                         |  |  |
| le                                                                                                    |                                                                                                    | Voter ID<br>Parsonat                           |  |  |
| ie                                                                                                    |                                                                                                    | Passport<br>Ration Card with photograph        |  |  |
| nale                                                                                                    |                                                                                                    | Class 10 Admit Card with Photograph            |  |  |
| rd Gender                                                                                                    |                                                                                                    | Any Other Valid Govt. Identity with Photograph |  |  |
| Identity No                                                                                                    |                                                                                                    | School ID Card                                 |  |  |
|                                                                                                    |                                                                                                    |                                                |  |  |
|                                                                                                    |                                                                                                    |                                                |  |  |
| Contact Details                                                                                                    |                                                                                                    |                                                |  |  |
| ISD Code Mobile No                                                                                                    | 0                                                                                                    | Email Id                                       |  |  |
| India (91) V Mobile I                                                                                                    | Number                                                                                                 | A Emaild                                       |  |  |
| Choose your Password                                                                                                    | o Use for send Updates/Notifications                                                                   | Agree to Use for send Updates/Notifications    |  |  |
| Password                                                                                                    | c                                                                                                    | Confirm Password                               |  |  |
| Choose your password as per passw                                                                                                    | rord policy                                                                                            | Confirm Password                               |  |  |
| <ol> <li>Password must satisfy t</li> <li>Password must be 8 to 13</li> <li>Password must have at lea</li> <li>Password must have at lea</li> <li>Password must have at lea</li> <li>Password must have at lea</li> <li>Password must have at lea</li> <li>eg.!@#\$%^&amp;*-</li> </ol> | character long.<br>st one Upper case alphabet.<br>st one Lower case alphabet.<br>st one numeric value. | d                                              |  |  |
| ote: Candidates are advised no<br>ith anybody.                                                                                                    |                                                                                                    |                                                |  |  |
|                                                                                                    |                                                                                                    |                                                |  |  |
| ith anybody.                                                                                                    | 3                                                                                                    | Security Pin                                   |  |  |

4. Once he/she clicks on the above *"Submit button"*, the following page will appear wherein he/she has to click on **<Yes>** to proceed further.

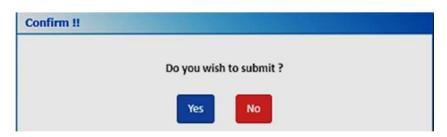

After clicking on the above "*Yes*" button, the following Review page will appear. The candidate can either click on<Edit> if he/she wants to edit or change any data or can click into <Submit & Next> option.

| ersonal Details                             | DIT' button or press FINAL SUBMIT button for final submission. |
|---------------------------------------------|----------------------------------------------------------------|
| Candidate Name                              | Father's Name                                                  |
| Moupia                                      | Joy                                                            |
| Mother's Name                               | Date of Birth                                                  |
| Pia                                         | 09                                                             |
| Gender                                      | Identification Type                                            |
| Female                                      |                                                                |
| School ID Card Number                       |                                                                |
| 1234567890                                  |                                                                |
| ontact Details                              |                                                                |
| Mobile No                                   | Email Id                                                       |
|                                             |                                                                |
| Agree to Use for send Updates/Notifications | Agree to Use for send Updates/Notifications                    |
| Yes                                         | Yes                                                            |
| ccount Details                              |                                                                |
|                                             | (Not shown due to security reasons)                            |
| Your Password                               |                                                                |

6. In the next step, **the candidate will receive Two different OTP**, **one in the Valid Registered Mobile Number** and **another in the Valid Registered E-mail Id**.

The Candidate is advised to **put any one (either Mobile OR E-mail) OTP for verification**.

Then he/she has to click on **<Verify & Final Submit>**, **as encircled below**.

| ou can resend the OTP by clicking on 'RE<br>Mobile One Time Password | SEND OTP' link. |
|----------------------------------------------------------------------|-----------------|
| Mobile One Time Password                                             |                 |
|                                                                      | RESEND OT       |
| Email One Time Password                                              | RESEND OT       |
| Security Pin                                                         |                 |
| 1114656                                                              |                 |
|                                                                      |                 |

7. Once the verification is done, the following page will appear. The page shows that the registration is complete. **An application number will be generated (as marked in a)**.

The candidate is advised to note down the application number for future references.

The candidate needs to click on **<Fill Application Form> as encircled** to continue further.

| Available Services                   | Application Progress Status                                                                 |              |  |  |
|--------------------------------------|---------------------------------------------------------------------------------------------|--------------|--|--|
| O View Registration Details          | Step                                                                                        | Status       |  |  |
| © Fill Application Form              | Registration Form                                                                           | Completed    |  |  |
| O Select Course Applied For          | Registration Form                                                                           | Completed    |  |  |
| O Fill Qualification Details         | Application Form                                                                            | O Incomplete |  |  |
| Ø Fill Contact Detail                | Course Applied For                                                                          | O Incomplete |  |  |
| Ø Exam Center Details                | Qualification Details                                                                       | O Incomplete |  |  |
| O Upload Photograph and<br>Signature | Contact Detail                                                                              | © Incomplete |  |  |
| O Preview & Final Submit             | Exam Center Details                                                                         | O Incomplete |  |  |
| O Pay Registration Fee               | Upload Photograph and Signature O Incomplete                                                |              |  |  |
|                                      | Final Submit                                                                                | © Incomplete |  |  |
|                                      | Pay Registration Fee                                                                        | © Incomplete |  |  |
| Verify Mobile No. & Email Id         |                                                                                             |              |  |  |
| O Mobile Number Verified             | You have successful                                                                         |              |  |  |
| O Verify Your Email Id               | Please note down the Application Number for future references.<br>Application Number: 24100 |              |  |  |
| Contact Us                           | Kindly, fill all the Forms to complete                                                      |              |  |  |
| ☑ info[at]wbjeeb[dot]in              | Fill Application                                                                            | Form         |  |  |

8. Next the entire application form of the candidate will appear **(as shown below)** wherein he/she is advised to input data in the respective fields.

Now there are **two parts**:

- **A. Upper Part** which is already filled by the system from the data given by the candidate at the time of Registration.
- **B.** Lower Part is required to be filled by the candidate, includes:
  - i. Nationality
  - ii. State of Domicile
  - iii. Religion
  - iv. Category
  - v. **Sub Category-** including, Person with Disability, Type of Disability and Percentage of Disability.

**N.B. For** State of Domicile "**Others**", the **category** field will consist of **General**, **OBC**, **Schedule Caste** (SC), **Schedule Tribe** (ST).

| Available Services                   |                          | Application Form    |
|--------------------------------------|--------------------------|---------------------|
| • View Registration Details          |                          |                     |
| O Fill Application Form              | Candidate Name           | MOUPIA              |
| O Select Course Applied For          | Father's Name            | JOY                 |
| Ø Fill Qualification Details         | Mother's Name            | PIA                 |
| Ø Fill Contact Detail                | Date of Birth            |                     |
| ② Exam Center Details                |                          | 09                  |
| © Upload Photograph and<br>Signature | Gender                   | Female 👻            |
| O Preview & Final Submit             | Nationality              | Indian 👻            |
| O Pay Registration Fee               | State of Domicile        | Select 👻            |
|                                      |                          | -Select-            |
|                                      |                          | West Bengal         |
|                                      |                          | Others              |
|                                      | Religion                 | -Select-            |
|                                      |                          | HINDUISM            |
|                                      |                          | ISLAM               |
|                                      |                          | SIKHISM             |
|                                      |                          | CHRISTIANITY        |
|                                      |                          | JAINISM             |
|                                      |                          | BUDDHISM            |
|                                      |                          | Other               |
|                                      | Category                 | Select 💌            |
|                                      |                          | -Select-            |
|                                      |                          | General             |
|                                      |                          | General-EWS         |
|                                      |                          | OBC - A             |
|                                      | •                        | _ OBC + B           |
|                                      |                          | Schedule Caste (SC) |
|                                      |                          | Schedule Tribe (ST) |
|                                      | Sub Category Details     |                     |
|                                      | Person with Disability   | Select 🗸            |
|                                      |                          | Select              |
|                                      |                          | No<br>Yes           |
|                                      | Type of Disability       | Select              |
|                                      |                          |                     |
|                                      | Percentage of Disability |                     |
|                                      |                          | CAUE & NEVE         |
|                                      |                          | SAVE & NEXT         |

Once the entire application form is filled, the candidate is advised to click on **<Save & Next>**, **as encircled above** to proceed to the next step.

9. a) After completion of the above procedure, the following **"Course Applied For"** page will appear where the **candidate needs to input the course** he/she wants to apply for from the respective dropdown as shown below.

| Available Services           |                                       |                                                                                                    | Course Applied For                               |   |
|------------------------------|---------------------------------------|----------------------------------------------------------------------------------------------------|--------------------------------------------------|---|
| • View Registration Details  | · · · · · · · · · · · · · · · · · · · |                                                                                                    |                                                  |   |
| • View/Edit Application Form | SrNo.                                 | Course Applied For                                                                                                    | Course List                                      |   |
| O Select Course Applied For  | 1                                     | Course Applied For (Group-1)                                                                                                   | Select                                           | • |
|                              |                                       | MPh<br>MPT<br>MOT<br>MPC<br>MSLI<br>M.Sc<br>M.Sc                                                                               | ill CP<br>I<br>II PSW<br>ill RMTS<br>F<br>P<br>P |   |
| 2 Course Applied F           | or (Group-2)                          | Select                                                                                                    | :. MM                                            |   |
|                              |                                       | -Select-                                                                                                    |                                                  |   |
|                              |                                       | DHPE<br>Dip Diet<br>FCCT<br>FRMTS<br>M. Sc CCS<br>M. Sc OTS<br>M. Sc PS<br>MHA<br>MSc MBT<br>MSc MLT<br>PGDDRM<br>M. Sc PH-MCH |                                                  |   |

b) The candidate can either select **any one Course from Group 1** or **any one Course from Group 2** or **both** according to his/her choice (Maximum number of Course Choice is Two). As soon as he/she selects the courses, accordingly the **amount of fees required to be paid will be shown**.

| Available Services                   |          |                              | Course Applied For                         |   |
|--------------------------------------|----------|------------------------------|--------------------------------------------|---|
| • View Registration Details          |          |                              |                                            |   |
| • View/Edit Application Form         | SrNo.    | Course Applied For           | Course List                                |   |
| O Select Course Applied For          | 1        | Course Applied For (Group-1) | MPT                                        | ~ |
| © Fill Qualification Details         | 2        | Course Applied For (Group-2) | Dip Diet.                                  | ~ |
| © Fill Contact Detail                |          |                              |                                            |   |
| © Exam Center Details                | Fee Deta | ils:                         |                                            |   |
| © Upload Photograph and<br>Signature |          | You a                        | are required to pay an amount of Rs.6000/- |   |
| O Preview & Final Submit             |          |                              |                                            |   |
| O Pay Registration Fee               |          |                              | PREVIOUS SAVE & NEXT                       |   |

Then the candidate is required to click on **Save & Next**, as **encircled** to proceed to the next step.

10. In the next step, the **Qualification Details page** will appear **(as shown below)** following page will appear where the candidate needs to input **Passing Status**, **Passing /Appearing Year, Institute Name & Address, Institute Pincode**.

| Available Services                       |                         |                 | Qualification Deta                | ils       |                          |
|------------------------------------------|-------------------------|-----------------|-----------------------------------|-----------|--------------------------|
| View Registration Details                | Qualifying Exam Details | (As per Eligibi | ility/Course Applied For Criteria | ) Details |                          |
| • View/Edit Application Form             | Passing Status          |                 | Passing/Appearing Year            |           | Institute Name & Address |
| View/Edit Selected Course<br>Applied For | Select                  | •               | Select                            | •         |                          |
| O Fill Qualification Details             | Institute Pincode       |                 |                                   |           |                          |
| ◎ Fill Contact Detail                    |                         |                 |                                   |           |                          |
| Ø Exam Center Details                    |                         |                 |                                   | _         |                          |
| © Upload Photograph and<br>Signature     |                         |                 | PREVIOUS SAVE &                   | NEXT      |                          |
| @ Preview & Final Submit                 |                         |                 |                                   |           |                          |
| O Pay Registration Fee                   |                         |                 |                                   |           |                          |

Then the candidate needs to click on **<Save & Next>**, **as marked** to proceed further.

11. The candidate now has to fill the **<Correspondence Address>**. If the correspondence address is same as **<Permanent Address>**, then he/she can simply tick on the **checkbox** and choose **Save & Next** option.

| Available Services                         |                                        | Contact Detail                                |
|--------------------------------------------|----------------------------------------|-----------------------------------------------|
| View Registration Details                  | Correspondence Address                 |                                               |
| View/Edit Application Form                 | Premises No./Village Name              | Sub Locality/Colony/Police Station (Optional) |
| O View/Edit Selected Course<br>Applied For | 123                                    | Howrah                                        |
| • View/Edit Qualification Details          | Locality/City/Town/Village/Post Office | Country                                       |
| O Fill Contact Detail                      | Howrah                                 | India                                         |
| © Exam Center Details                      | State                                  | District                                      |
| © Upload Photograph and<br>Signature       | West Bengal<br>Pin Code                | • HOWRAH                                      |
| O Preview & Final Submit                   |                                        |                                               |
| O Pay Registration Fee                     | Permanent Address                      |                                               |
|                                            | Same As Correspondence Address         |                                               |
|                                            |                                        | PREVIOUS SAVE & NEXT                          |

12. Next the following page will appear. The candidate has to select the **State** and **Exam City** and then click on **<Save & Next>**.

| Available Services                         | Exa                | m Center Details |
|--------------------------------------------|--------------------|------------------|
| O View Registration Details                | Examination City 1 |                  |
| • View/Edit Application Form               | Select State       | Choose Exam City |
| O View/Edit Selected Course<br>Applied For | Please select      | Please select    |
| • View/Edit Qualification Details          |                    |                  |
| O View/Edit Contact Detail                 | PREVIO             | OUS SAVE & NEXT  |
| O Exam Center Details                      |                    |                  |

13. The next step asks for **Uploading of Photograph and Signature** of candidates as shown below wherein he/she has to **choose image and signature according to** the **specifications mentioned**.

| Available Services                         |       |                   | Upload Documents/I                       | Images                                |
|--------------------------------------------|-------|-------------------|------------------------------------------|---------------------------------------|
| • View Registration Details                | E No. | Required Document | Document Specifications                  | Upload                                |
| • View/Edit Application Form               | 1     | Photograph        | Document Format: JPG                     |                                       |
| • View/Edit Selected Course<br>Applied For |       |                   | Min Size (KB): 10<br>Max Size (KB): 200  | Choose File Moupla_Pic (3).jpg        |
| • View/Edit Qualification Details          | 2     | Signature         | Document Format: JPG<br>Min Size (KB): 4 | Choose File Moupla_Sig( to 30 kb).jpg |
| O View/Edit Contact Detail                 |       |                   | Max Size (KB): 30                        |                                       |
| • View/Edit Exam Center Details            |       |                   | PREVIOUS Submit an                       | nd Preview                            |
| O Upload Photograph and<br>Signature       |       |                   |                                          |                                       |
| O Preview & Final Submit                   |       |                   |                                          |                                       |
| O Pay Registration Fee                     |       |                   |                                          |                                       |

The candidate is then advised to click on **<Submit and Preview>** to continue further.

14. As soon as the Photograph and Signature is uploaded, the candidate is advised to click on the **Self Verified check box**, (**as circled**) and then click on **<Save Finally & Next>**.

| vailable Services                 |       |                   | Preview of Uploaded Documents/Images    |                |
|-----------------------------------|-------|-------------------|-----------------------------------------|----------------|
| • View Registration Details       |       |                   |                                         |                |
| • View/Edit Application Form      | S.No. | Required Document | Preview                                 | Check & Verify |
| View/Edit Selected Course Applied | 1     | Photograph        | File Name: Moupia_Pic (3).jpg           | Set Verified   |
| View/Edit Qualification Details   |       |                   |                                         |                |
| View/Edit Contact Detail          |       |                   | 8                                       |                |
| View/Edit Exam Center Details     |       |                   |                                         |                |
| O Upload Photograph and Signature |       |                   |                                         |                |
| O Preview & Final Submit          |       |                   |                                         |                |
| O Pay Registration Fee            |       |                   |                                         |                |
|                                   |       |                   | Click Here For Large View               | $\sim$         |
|                                   | 2     | Signature         | File Name: Moupia_Sig(4kb to 30 kb).jpg | Se f Verified  |
|                                   |       |                   | Moupia                                  | Ŭ              |
| erify Mobile No. & Email Id       |       |                   | Click Here For Large View               |                |
| Mobile Number Verified            |       |                   | SAVE FINALLY & NEXT                     |                |
| 🤉 Verify Your Email Id            |       |                   |                                         |                |

15. In the next step, his/her entire application form will appear as shown below.

After going through the entire application form carefully, the candidate is advised to click on the **Declaration checkbox (as shown in a)** and click on **<Save & Final Submit> (as encircled and shown in b),** to proceed to the next step.

#### Available Services

- View Registration Details
- View/Edit Application Form
- O View/Edit Selected Course
- Applied For
- View/Edit Qualification Details
- O View/Edit Contact Detail
- O View/Edit Exam Center Details
- View/Edit Uploaded Images
- O Preview & Final Submit
- O Pay Registration Fee

| Passing Status       Passed         Passing Xappearing Year       2022         Institute Pincode       ASDFGH         Course Applied For         Apply For Details       Sr.No.         Sr.No.       Description         1       MPT         2       Dip Diet         Contact Detail         Contact Detail         Correspondence Address         Premises No./Village Name       123         Sub Locality/Colony/Police Station(Optional)       Howrah         Locality/City/Town/Village/Post Office       Howrah         Country       India         State       West Bengal         District       HOWRAH         Pin Code       India         Mobile Number       India         Email Id       India         Sub Locality/City/Town/Village/Post Office         Premises No./Village Name       123         Sub Locality/City/Town/Village/Post Office       HOWRAH         Pin Code       India         Mobile Number       India         Email Id       India         Sub Locality/City/Town/Village/Post Office       Howrah         Locality/City/Town/Village/Post Office                                                                                                    |                                              |                          |       |                     |            |  |
|----------------------------------------------------------------------------------------------------|----------------------------------------------|--------------------------|-------|---------------------|------------|--|
| Institute Pincode       ASDFGH         Astronomic Address         Astronomic Address         Sr.No.       Description         1       MPT       2         Dip Diet         Contact Detail         Contact Detail         Contact Detail         Correspondence Address         Premises No./Village Name       123         Sub Locality/Colony/Police Station(Optional)       Howrah         Locality/City/Town/Village/Post Office       Howrah         Country       India         State       West Bengal         District       HOWRAH         Pin Code       India         Mobile Number       Email Id         Email Id         Premises No./Village Name         Sub Locality/Colony/Police Station(Optional)       Howrah         Locality/Colony/Police Station(Optional)       Howrah         Locality/Colony/Police Station(Optional)       Howrah         Locality/City/Town/Village/Post Office       Howrah         Locality/City/Town/Village/Post Office       Howrah         Locality/City/Town/Village/Post Office       Howrah         Locality/City/Town/Village/Post Office<                                                                                                    | ne no gan <del>T</del> ara an                |                          |       | Passed              |            |  |
| Institute Name & Address AsDFGH Course Applied For Apply For Details Sr.No. Description APPT Dip Diet Dip Diet Contact Detail Correspondence Address Premises No./Village Name 123 Sub Locality/Colony/Police Station(Optional) Howrah Country India State West Bengal District HOWRAH Pin Code Mobile Number Email Id Permanent Address Premises No./Village Name 123 Sub Locality/Colony/Police Station(Optional) HOWRAH Pin Code Mobile Number Email Id Permanent Address Premises No./Village Name 123 Sub Locality/Colony/Police Station(Optional) Howrah Country India State No./Village Name 123 Sub Locality/Colony/Police Station(Optional) HOWRAH Pin Code Mobile Number Email Id Permanent Address Premises No./Village Name 123 Sub Locality/Colony/Police Station(Optional) Howrah Country India State West Bengal                                                                                                    |                                              |                          |       | 2022                |            |  |
| Course Applied For           Apply For Details           Sr.No.         Description           1         MPT           2         Dip Diet           Contact Detail         Correspondence Address           Premises No./Village Name         123           Sub Locality/Colony/Police Station(Optional)         Howrah           Locality/City/Town/Village/Post Office         Howrah           Country         India           State         West Bengal           District         HOWRAH           Pin Code         Mobile Number           Email Id         India           Sub Locality/Colony/Police Station(Optional)         Howrah           Locality/City/Town/Village Name         123           Sub Locality/Colony/Police Station(Optional)         HOWRAH           Pin Code         Mobile Number           Email Id         India           Sub Locality/Colony/Police Station(Optional)         Howrah           Locality/City/Town/Village/Post Office         Howrah           Locality/City/Town/Village/Post Office         Howrah           Locality/City/Town/Village/Post Office         Howrah           Locality/City/Town/Village/Post Office         Howrah           Locality/City/Town/Village/Post Office         Howrah                                                                                                    |                                              |                          |       | 4505514             |            |  |
| Apply For Details         Sr.No.       Description         1       MPT         2       Dip Diet         Contact Detail         Correspondence Address         Premises No./Village Name       123         Sub Locality/Colony/Police Station(Optional)       Howrah         Locality/City/Town/Village/Post Office       Howrah         Country       India         State       West Bengal         District       HOWRAH         Pin Code       India         Mobile Number       India         Email Id       India         Premises No./Village Name         Sub Locality/Colony/Police Station(Optional)       Howrah         Country       India         Sub Locality/Colony/Police Station(Optional)       Howrah         Locality/Colony/Police Station(Optional)       Howrah         Locality/Colony/Police Station(Optional)       Howrah         Locality/Colony/Police Station(Optional)       Howrah         Locality/City/Town/Village/Post Office       Howrah         Country       India         State       West Bengal                                                                                                    | Institute Na                                 | me & Address             |       | ASDEGH              |            |  |
| Sr.No.       Description         1       MPT         2       Dip Diet         Contact Detail         Correspondence Address         Premises No./Village Name       123         Sub Locality/Colony/Police Station(Optional)       Howrah         Locality/City/Town/Village/Post Office       Howrah         Country       India         State       West Bengal         District       HOWRAH         Pin Code       India         Mobile Number       Email Id         Fermanent Address       123         Sub Locality/City/Town/Village/Post Office       Howrah         Locality/City/Town/Village/Post Office       India         Sub Locality/Colony/Police Station(Optional)       Howrah         Locality/City/Town/Village/Post Office       Howrah         Country       India                                                                                                    | urse Appli                                   | ed For                   |       |                     |            |  |
| 1       MPT         2       Dip Diet         Contact Detail         Correspondence Address         Premises No./Village Name       123         Sub Locality/Colony/Police Station(Optional)       Howrah         Locality/City/Town/Village/Post Office       Howrah         Country       India         State       West Bengal         District       HOWRAH         Pin Code       India         Mobile Number       India         Email Id       India         Permises No./Village Name         Sub Locality/Colony/Police Station(Optional)       Howrah         Locality/City/Town/Village/Post Office       India         District         Premises No./Village Name       123         Sub Locality/Colony/Police Station(Optional)       Howrah         Locality/City/Town/Village/Post Office       Howrah         Country       India         State       West Bengal                                                                                                    | Apply For De                                 | tails —                  |       |                     |            |  |
| 2       Dip Diet         Contact Detail         Correspondence Address         Premises No./Village Name       123         Sub Locality/Colony/Police Station(Optional)       Howrah         Locality/City/Town/Village/Post Office       Howrah         Country       India         State       West Bengal         District       HOWRAH         Pin Code       India         Mobile Number       India         Email Id       India         Permanent Address         Premises No./Village Name       123         Sub Locality/Colony/Police Station(Optional)       Howrah         Locality/City/Town/Village/Post Office       Howrah         Sub Locality/City/Town/Village/Post Office       Howrah         Sub Locality/City/Town/Village/Post Office       Howrah         Sub Locality/City/Town/Village/Post Office       Howrah         Country       India         State       West Bengal                                                                                                    | r.No.                                        | Description              |       |                     |            |  |
| Cortact Detail         Correspondence Address         Premises No./Village Name       123         Sub Locality/Colony/Police Station(Optional)       Howrah         Locality/City/Town/Village/Post Office       Howrah         Country       India         State       West Bengal         District       HOWRAH         Pin Code                                                                                                    |                                              | MPT                      |       |                     |            |  |
| Cortact Detail         Correspondence Address         Premises No./Village Name       123         Sub Locality/Colony/Police Station(Optional)       Howrah         Locality/City/Town/Village/Post Office       Howrah         Country       India         State       West Bengal         District       HOWRAH         Pin Code                                                                                                    |                                              |                          |       |                     |            |  |
| Correspondence Address         Premises No./Village Name       123         Sub Locality/Colony/Police Station(Optional)       Howrah         Locality/City/Town/Village/Post Office       Howrah         Country       India         State       West Bengal         District       HOWRAH         Pin Code       Mobile Number         Email Id                                                                                                    |                                              |                          |       |                     |            |  |
| Premises No./Village Name     123       Sub Locality/Colony/Police Station(Optional)     Howrah       Locality/City/Town/Village/Post Office     Howrah       Country     India       State     West Bengal       District     HOWRAH       Pin Code                                                                                                    | ntact Deta                                   |                          |       |                     |            |  |
| Sub Locality/Colony/Police Station(Optional)       Howrah         Locality/City/Town/Village/Post Office       Howrah         Country       India         State       West Bengal         District       HOWRAH         Pin Code       -         Mobile Number       -         Email Id       -         Permanent Address       -         Premises No./Village Name       123         Sub Locality/Colony/Police Station(Optional)       Howrah         Locality/City/Town/Village/Post Office       Howrah         Country       India                                                                                                    |                                              |                          |       | 1                   |            |  |
| Locality/City/Town/Village/Post Office       Howrah         Country       India         State       West Bengal         District       HOWRAH         Pin Code                                                                                                    |                                              |                          |       |                     |            |  |
| Country     India       State     West Bengal       District     HOWRAH       Pin Code     India       Mobile Number     India       Email Id     India       Permanent Address     India       Premises No./Village Name     123       Sub Locality/Colony/Police Station(Optional)     Howrah       Locality/City/Town/Village/Post Office     Howrah       Country     India       State     West Bengal                                                                                                    |                                              |                          | onal) |                     |            |  |
| State     West Bengal       District     HOWRAH       Pin Code     HOWRAH       Mobile Number     Email Id       Email Id     Permanent Address       Permises No./Village Name     123       Sub Locality/Colony/Police Station(Optional)     Howrah       Locality/City/Town/Village/Post Office     Howrah       Country     India       State     West Bengal                                                                                                    |                                              | fown/Village/Post Office |       |                     |            |  |
| District     HOWRAH       Pin Code     HOWRAH       Mobile Number     Email Id       Email Id     Image: Image: Im |                                              |                          |       |                     | 2 <b>1</b> |  |
| Pin Code     Mobile Number       Email Id     Permanent Address       Premises No./Village Name     123       Sub Locality/Colony/Police Station(Optional)     Howrah       Locality/City/Town/Village/Post Office     Howrah       Country     India       State     West Bengal                                                                                                    |                                              |                          |       |                     | (a)        |  |
| Mobile Number     Mobile Number       Email Id                                                                                                    |                                              |                          |       | HOWKAN              |            |  |
| Email Id       Permanent Address       Premises No./Village Name       Sub Locality/Colony/Police Station(Optional)       Howrah       Locality/City/Town/Village/Post Office       Howrah       Country       India       State     West Bengal                                                                                                    | 1.10.17.17.17.17.17.17.17.17.17.17.17.17.17. | er                       |       |                     |            |  |
| Permanent Address         Premises No./Village Name       123         Sub Locality/Colony/Police Station(Optional)       Howrah         Locality/City/Town/Village/Post Office       Howrah         Country       India         State       West Bengal                                                                                                    |                                              |                          |       | -                   |            |  |
| Premises No./Village Name     123       Sub Locality/Colony/Police Station(Optional)     Howrah       Locality/City/Town/Village/Post Office     Howrah       Country     India       State     West Bengal                                                                                                    | 20.21111                                     |                          |       |                     |            |  |
| Sub Locality/Colony/Police Station(Optional)     Howrah       Locality/City/Town/Village/Post Office     Howrah       Country     India       State     West Bengal                                                                                                    |                                              |                          |       |                     |            |  |
| Locality/City/Town/Village/Post Office     Howrah       Country     India       State     West Bengal                                                                                                    |                                              |                          |       |                     |            |  |
| Country India<br>State West Bengal                                                                                                    |                                              |                          |       |                     |            |  |
| State West Bengal                                                                                                    |                                              |                          |       |                     |            |  |
|                                                                                                    |                                              |                          |       |                     |            |  |
| District                                                                                                    |                                              |                          |       | 1000 1000 1000 1000 | di         |  |
| Die Code                                                                                                    | Pin Code                                     |                          |       | HOWKAH              |            |  |
| Upload Photograph and Signature                                                                                                    |                                              | ograph and Signatu       | re    |                     |            |  |
|                                                                                                    |                                              |                          |       |                     |            |  |
| S.No. Document Type View                                                                                                    |                                              |                          |       | 0                   |            |  |
| 1 Signature Moupia                                                                                                    | Signati                                      | ire                      | Ma    | oupia               |            |  |
|                                                                                                    |                                              |                          |       | k Here For Larg     | e View     |  |

b

SAVE & FINAL SUBMIT

Preview & Final Submit

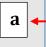

16. After clicking on *"Save & Final Submit"* option, the following page will appear wherein the system will ask whether he/she is ready for **final submission** or not.

Once the YES button is clicked, no further changes or editing of data can be done. Therefore, the candidate is advised to go through the filled data again and after successful verification, click the *Yes* button.

| Confirm !! |                                                                  |
|------------|------------------------------------------------------------------|
|            | kindly verify all the details carefully before Final Submission. |
|            | Once submitted, these credentials can not be changed again.      |
|            | Do you wish to final submit ?                                    |
|            | Yes No                                                           |

17. In the next step, the following page appears where the candidate is advised to click on **<Pay registration fees>**, as encircled below.

| Available Services                                    | Application Progress Status                                                                                                    |                                                                    |  |  |
|-------------------------------------------------------|----------------------------------------------------------------------------------------------------|--------------------------------------------------------------------|--|--|
| O View Filled Form                                    | Step                                                                                                    | Status<br>© Completed<br>© Completed<br>© Completed                |  |  |
| O Pay Registration Fee                                | Registration Form                                                                                                    |                                                                    |  |  |
|                                                       | Application Form                                                                                                    |                                                                    |  |  |
|                                                       | Course Applied For                                                                                                    |                                                                    |  |  |
| Verify Mobile No. & Email Id                          | Qualification Details                                                                                                    |                                                                    |  |  |
| Mobile Number Verified                                | Contact Detail                                                                                                    | Completed                                                          |  |  |
| O Verify Your Email Id                                | Exam Center Details                                                                                                    | © Completed                                                        |  |  |
| Contact Us                                            | Upload Photograph and Signature                                                                                                    | Completed                                                          |  |  |
| ☑ info[at]wbjeeb[dot]in                               | Final Submit                                                                                                    | Completed                                                          |  |  |
| DB-118, Sector-I, Salt Lake City, Kolkata -<br>700064 | Pay Registration Fee O Incomplete                                                                                                    |                                                                    |  |  |
| Toll Free 18001234782                                 | Your Registration Process has n<br>For completion, kindly pay the required Fee. Only after p<br>considered for furthe<br>Pay Registratio | payment of required Fee your Application will be<br>er processing. |  |  |

18. The candidate now has to click on **<Online Payment>** and then click on **<Pay Fee> as encircled** for payment of Registration Fees, as shown below.

| Fee P                     | ayment                       |
|---------------------------|------------------------------|
| Fee Type:Registration Fee |                              |
| You are required to pay   | an amount of Rs. 6000 /-   . |
| Select mode of payment :  | Online Payment               |
|                           |                              |
| Pay Fee                   |                              |

The amount of **Registration fees is Rs.3000/- each paper.** 

19. After successful payment of Registration Fees, the following page will appear.

| Available Services                                    | Application Progress Status                                                                 |                                              |  |  |
|-------------------------------------------------------|---------------------------------------------------------------------------------------------|----------------------------------------------|--|--|
| • View Filled Form                                    | Step                                                                                        | Status<br>© Completed                        |  |  |
| O View Registration Fee Payment                       | Registration Form                                                                           |                                              |  |  |
| Confirmation Page                                     | Application Form                                                                            | Completed                                    |  |  |
| Download Confirmation Page                            | Course Applied For                                                                          | Completed                                    |  |  |
| Email Confirmation Page                               | Qualification Details                                                                       | © Completed                                  |  |  |
| Download Admit Card                                   | Contact Detail                                                                              | © Completed                                  |  |  |
| Download Admit CardNew                                | Exam Center Details                                                                         | © Completed                                  |  |  |
| /erify Mobile No. & Email Id                          | Upload Photograph and Signature                                                             | © Completed                                  |  |  |
| Mobile Number Verified                                | Final Submit                                                                                | © Completed                                  |  |  |
| O Verify Your Email Id                                | Pay Registration Fee                                                                        | Completed                                    |  |  |
| Contact Us                                            |                                                                                             |                                              |  |  |
| ☑ info[at]wbjeeb[dot]in                               | You have successfully completed the Registration Pro-                                       | cess, kindly downlaod the confirmation Page. |  |  |
| DB-118, Sector-I, Salt Lake City, Kolkata -<br>700064 | Please note down the Application Number for future references.<br>Application Number: 24100 |                                              |  |  |
| Toll Free 18001234782                                 | Download Confirmat                                                                          | ion Page                                     |  |  |

The candidate then needs to click on **Download Confirmation Page, as encircled.** 

20. On clicking on "*Download Confirmation Page*", the following confirmation page will be downloaded as shown below.

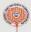

### West Bengal Joint Entrance Examinations Board Joint Entrance Test for Medical and Allied Science Postgraduate Courses (JEMAS-PG) 2024

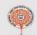

| Personal D                                                                                                    | etails                                                                                                    | Ø8                                                        |                        | 8                                                                                                    |                                                                                                    | No.                     |  |
|----------------------------------------------------------------------------------------------------|----------------------------------------------------------------------------------------------------|-----------------------------------------------------------|------------------------|----------------------------------------------------------------------------------------------------|----------------------------------------------------------------------------------------------------|-------------------------|--|
|                                                                                                    | n Number                                                                                                    | 241                                                       |                        | Candidate Name                                                                                                    | MOUPIA                                                                                                    |                         |  |
| Father's Na                                                                                                    |                                                                                                    | JOY                                                       |                        | Mother's Name                                                                                                    | PIA                                                                                                    |                         |  |
| Gender                                                                                                    |                                                                                                    | Female                                                    |                        | Date of Birth                                                                                                    |                                                                                                    |                         |  |
| Nationality                                                                                                    | ,                                                                                                    | Indian                                                    |                        | Domicile                                                                                                    | West Bengal                                                                                                    |                         |  |
| Religion                                                                                                    |                                                                                                    | HINDUISM                                                  |                        | Category                                                                                                    | General                                                                                                    |                         |  |
|                                                                                                    |                                                                                                    |                                                           |                        |                                                                                                    |                                                                                                    |                         |  |
| ub Catego                                                                                                    | The second second second second second second second second second second second second second second second s                                                                                                    |                                                           |                        | and the second second s | - <b>I</b> .                                                                                                    |                         |  |
| erson with                                                                                                    |                                                                                                    |                                                           |                        | No                                                                                                    |                                                                                                    |                         |  |
| Qualificatio                                                                                                   | and the second second se |                                                           |                        |                                                                                                    |                                                                                                    |                         |  |
|                                                                                                    |                                                                                                    | s (As per Eligibility/Con                                 | urse Applied For (     |                                                                                                    |                                                                                                    |                         |  |
| assing Sta                                                                                                    |                                                                                                    |                                                           |                        | Passed                                                                                                    |                                                                                                    |                         |  |
| Contraction of the second                                                                                      | pearing Year                                                                                                    |                                                           |                        | 2022                                                                                                    |                                                                                                    |                         |  |
| nstitute Pin                                                                                                   |                                                                                                    |                                                           |                        |                                                                                                    |                                                                                                    |                         |  |
| Apply For [                                                                                                    |                                                                                                    |                                                           |                        |                                                                                                    |                                                                                                    |                         |  |
| r.No.                                                                                                    | Disciplin                                                                                                    | e                                                         |                        |                                                                                                    |                                                                                                    |                         |  |
|                                                                                                    | MPT                                                                                                    |                                                           |                        |                                                                                                    |                                                                                                    |                         |  |
| warm Cant                                                                                                    | Dip Diet                                                                                                    |                                                           |                        |                                                                                                    |                                                                                                    |                         |  |
| xam Cent                                                                                                    |                                                                                                    |                                                           | le ser                 | - 0                                                                                                    | 1-                                                                                                    |                         |  |
| tate Name                                                                                                    |                                                                                                    |                                                           |                        | n Center Name                                                                                                    | and the second second se | am Center Choice No     |  |
| Vest Benga                                                                                                    |                                                                                                    |                                                           | Kolk                   | ata - Salt Lake/New Tow                                                                                                    | n  1                                                                                                    |                         |  |
| ontact De                                                                                                    |                                                                                                    | a ann                                                     |                        |                                                                                                    |                                                                                                    |                         |  |
|                                                                                                    | dence Addre                                                                                                    |                                                           |                        | Linn                                                                                                    |                                                                                                    |                         |  |
| the second second second second second second second second second second second second second second second s | lo./Village Na                                                                                                    |                                                           |                        | 123                                                                                                    |                                                                                                    |                         |  |
|                                                                                                    |                                                                                                    | lice Station(Optional)                                    |                        | Howrah                                                                                                    |                                                                                                    |                         |  |
|                                                                                                    | ty/Town/Villa                                                                                                    | ge/Post Office                                            |                        |                                                                                                    | Howrah                                                                                                    |                         |  |
| Country                                                                                                    |                                                                                                    |                                                           |                        | India                                                                                                    |                                                                                                    |                         |  |
| State                                                                                                    |                                                                                                    |                                                           |                        |                                                                                                    | West Bengal                                                                                                    |                         |  |
| District                                                                                                    |                                                                                                    |                                                           |                        | HOWRAH                                                                                                    |                                                                                                    |                         |  |
| Pin Code<br>Nobile Nun                                                                                         | abor                                                                                                    |                                                           |                        |                                                                                                    |                                                                                                    |                         |  |
| mail Id                                                                                                    | iller                                                                                                    |                                                           |                        |                                                                                                    |                                                                                                    |                         |  |
|                                                                                                    | se for cond l                                                                                                    | Jpdates/Notifications                                     |                        | Yes                                                                                                    |                                                                                                    |                         |  |
|                                                                                                    |                                                                                                    | Jpdates/Notifications                                     |                        | Yes                                                                                                    |                                                                                                    |                         |  |
| Permanent                                                                                                    |                                                                                                    | - sector and a sector a                                   |                        | 1.00                                                                                                    |                                                                                                    |                         |  |
|                                                                                                    | lo./Village Na                                                                                                    | ame                                                       |                        | 123                                                                                                    |                                                                                                    |                         |  |
|                                                                                                    |                                                                                                    | lice Station(Optional)                                    |                        | Howrah                                                                                                    |                                                                                                    |                         |  |
|                                                                                                    |                                                                                                    | ge/Post Office                                            |                        | Howrah                                                                                                    |                                                                                                    |                         |  |
| Country                                                                                                    |                                                                                                    |                                                           |                        | India                                                                                                    |                                                                                                    |                         |  |
| State                                                                                                    |                                                                                                    |                                                           |                        | West Bengal                                                                                                    |                                                                                                    |                         |  |
| District                                                                                                    |                                                                                                    |                                                           |                        | HOWRAH                                                                                                    |                                                                                                    |                         |  |
| Pin Code                                                                                                    |                                                                                                    |                                                           |                        |                                                                                                    |                                                                                                    |                         |  |
| ee Payme                                                                                                    |                                                                                                    |                                                           |                        |                                                                                                    |                                                                                                    |                         |  |
| Registratio                                                                                                    |                                                                                                    |                                                           |                        |                                                                                                    |                                                                                                    |                         |  |
| ransaction                                                                                                    | n Number                                                                                                    |                                                           | Transaction A          | mount                                                                                                    | Transaction Date                                                                                                    |                         |  |
|                                                                                                    |                                                                                                    |                                                           | 6000                   |                                                                                                    |                                                                                                    |                         |  |
| Registratio                                                                                                    | n Details                                                                                                    |                                                           |                        |                                                                                                    |                                                                                                    |                         |  |
| Activity                                                                                                    | From Ontoni                                                                                                    | 1791-                                                     | Date & Time            |                                                                                                    | IP Address                                                                                                    |                         |  |
|                                                                                                    | Form Submis                                                                                                    |                                                           |                        |                                                                                                    |                                                                                                    |                         |  |
| Uploded Do                                                                                                    |                                                                                                    | ទលោ                                                       | 1                      |                                                                                                    | Lassacation                                                                                                    |                         |  |
| Photograph                                                                                                    |                                                                                                    |                                                           |                        |                                                                                                    |                                                                                                    |                         |  |
| Signature                                                                                                    |                                                                                                    |                                                           |                        |                                                                                                    |                                                                                                    |                         |  |
| Declaration                                                                                                    | 1                                                                                                    |                                                           |                        |                                                                                                    |                                                                                                    |                         |  |
| do hereby                                                                                                    | declare that I                                                                                                    | have filled up this online                                | e application after c  | arefully reading the Info                                                                                                    | rmation Bulletin and fully understand                                                                                                    | ng the provisions/      |  |
| procedures                                                                                                    | mentioned th                                                                                                    | erein. I further declare th                               | hat all the particular | s given by me in this ap                                                                                                    | plication are true and correct to the b<br>ally stand canceled, In case it is foun-<br>ns and conditions as well as those lai<br>time.                                                                                                    | est of my knowledge an  |  |
| uture that fa                                                                                                  | alse information                                                                                                    | on has been furnished in                                  | this application. I    | shall abide by these tern                                                                                                    | and conditions as well as those la                                                                                                    | d down in the Informati |  |
| Bulletin, Put                                                                                                  | blic Notices a                                                                                                    | nd Advisories issued by                                   | WBJEEB regarding       | g this exam from time to                                                                                                    | ume.                                                                                                    |                         |  |
|                                                                                                    |                                                                                                    |                                                           |                        |                                                                                                    |                                                                                                    |                         |  |
| nstruction                                                                                                    | s:                                                                                                    |                                                           |                        |                                                                                                    |                                                                                                    |                         |  |
|                                                                                                    |                                                                                                    |                                                           |                        |                                                                                                    |                                                                                                    |                         |  |
| pplication                                                                                                    | Number: 24                                                                                                    | 10(                                                       | Gener                  | ated On:                                                                                                    |                                                                                                    | Page No. 1              |  |
|                                                                                                    |                                                                                                    |                                                           |                        |                                                                                                    |                                                                                                    |                         |  |
|                                                                                                    |                                                                                                    |                                                           |                        |                                                                                                    |                                                                                                    |                         |  |
| lintin                                                                                                    |                                                                                                    | 14                                                        | lest Bengal Jai        | nt Entranco Evamin                                                                                                    | ations Board                                                                                                    | (TOTA)                  |  |
| (0)                                                                                                    |                                                                                                    |                                                           |                        | nt Entrance Examin                                                                                                    |                                                                                                    |                         |  |
| T                                                                                                    |                                                                                                    | Joint Entrance Test                                       | for medical and All    | ned science Postgradua                                                                                                    | te Courses (JEMAS-PG) 2024                                                                                                    |                         |  |
| 1                                                                                                    |                                                                                                    |                                                           |                        | Confirmation Page                                                                                                    |                                                                                                    | 1.5                     |  |
|                                                                                                    |                                                                                                    |                                                           |                        |                                                                                                    |                                                                                                    |                         |  |
|                                                                                                    | ndidate is requ                                                                                                    | lested to retain the printou                              | ut of confirmation pa  | ge for future reference.                                                                                                    |                                                                                                    |                         |  |
| 1. Car                                                                                                    |                                                                                                    |                                                           |                        |                                                                                                    | for a standard state and a state strength                                                                                                    |                         |  |
|                                                                                                    |                                                                                                    | requested to keep the reg                                 | istered mobile num     | ber and email ID active for                                                                                                    | r important updates and notifications.                                                                                                    |                         |  |
| 2. The                                                                                                    | e candidate is                                                                                                    | requested to keep the reg<br>absite https://wbjeeb.nic.in |                        |                                                                                                    |                                                                                                    |                         |  |
| 2. The                                                                                                    | e candidate is                                                                                                    |                                                           |                        |                                                                                                    |                                                                                                    |                         |  |
| 2. The                                                                                                    | e candidate is                                                                                                    |                                                           |                        |                                                                                                    |                                                                                                    |                         |  |
| 2. The                                                                                                    | e candidate is                                                                                                    |                                                           |                        |                                                                                                    |                                                                                                    |                         |  |
| 2. The<br>3. Kind                                                                                              | e candidate is                                                                                                    | absite https://wbjeeb.nic.ir                              |                        |                                                                                                    |                                                                                                    |                         |  |

(MOUPIA)